#### 343 – Εισαγωγή στον Προγραμματισμό

Τμήμα Μαθηματικών Πανεπιστήμιο Ιωαννίνων

Ακαδημαϊκό Έτος 2015-2016

Χάρης Παπαδόπουλος 207δ, B' όροφοσ e-mail: charis@cs.uoi.gr

> Ωρεσ Γραφείου: Πέμπτη 11-13

#### **Θ**: **διάλεξη (θεωρία)**

#### **Ε: Εργαστήριο**

#### **Q: Σεστ quiz**

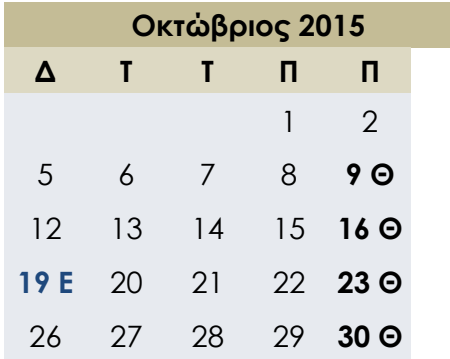

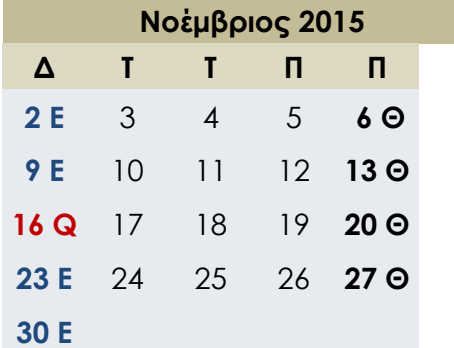

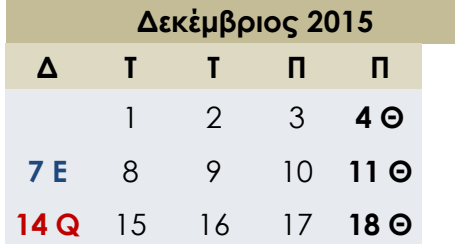

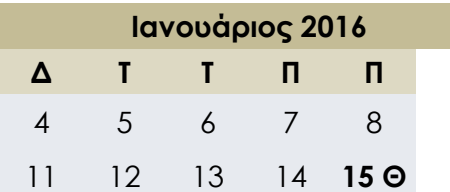

#### Ημερολόγιο Μαθήματος

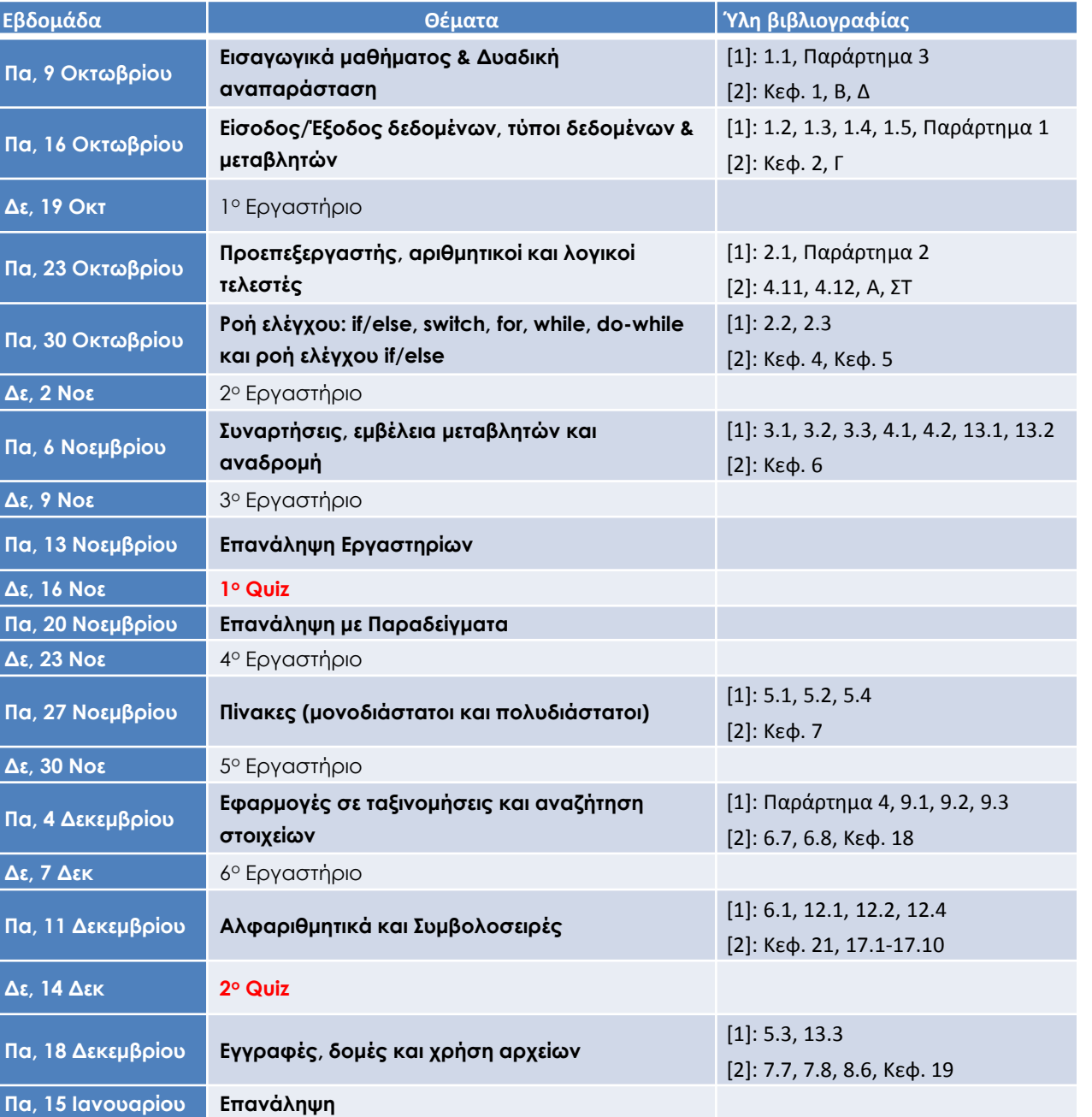

#### **Θ**: **διάλεξη (θεωρία)**

#### **Ε: Εργαστήριο**

#### **Q: Σεστ quiz**

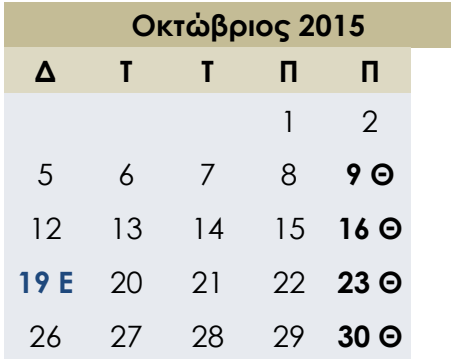

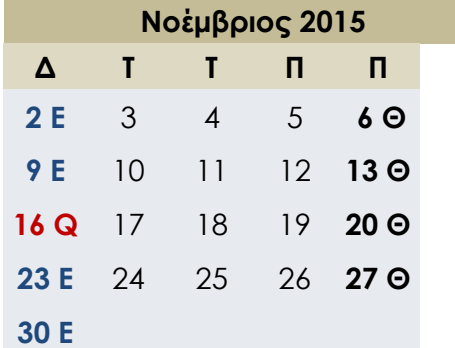

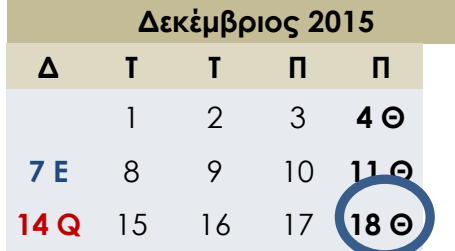

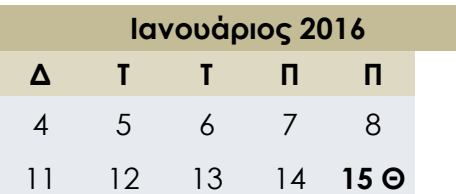

#### Ημερολόγιο Μαθήματος

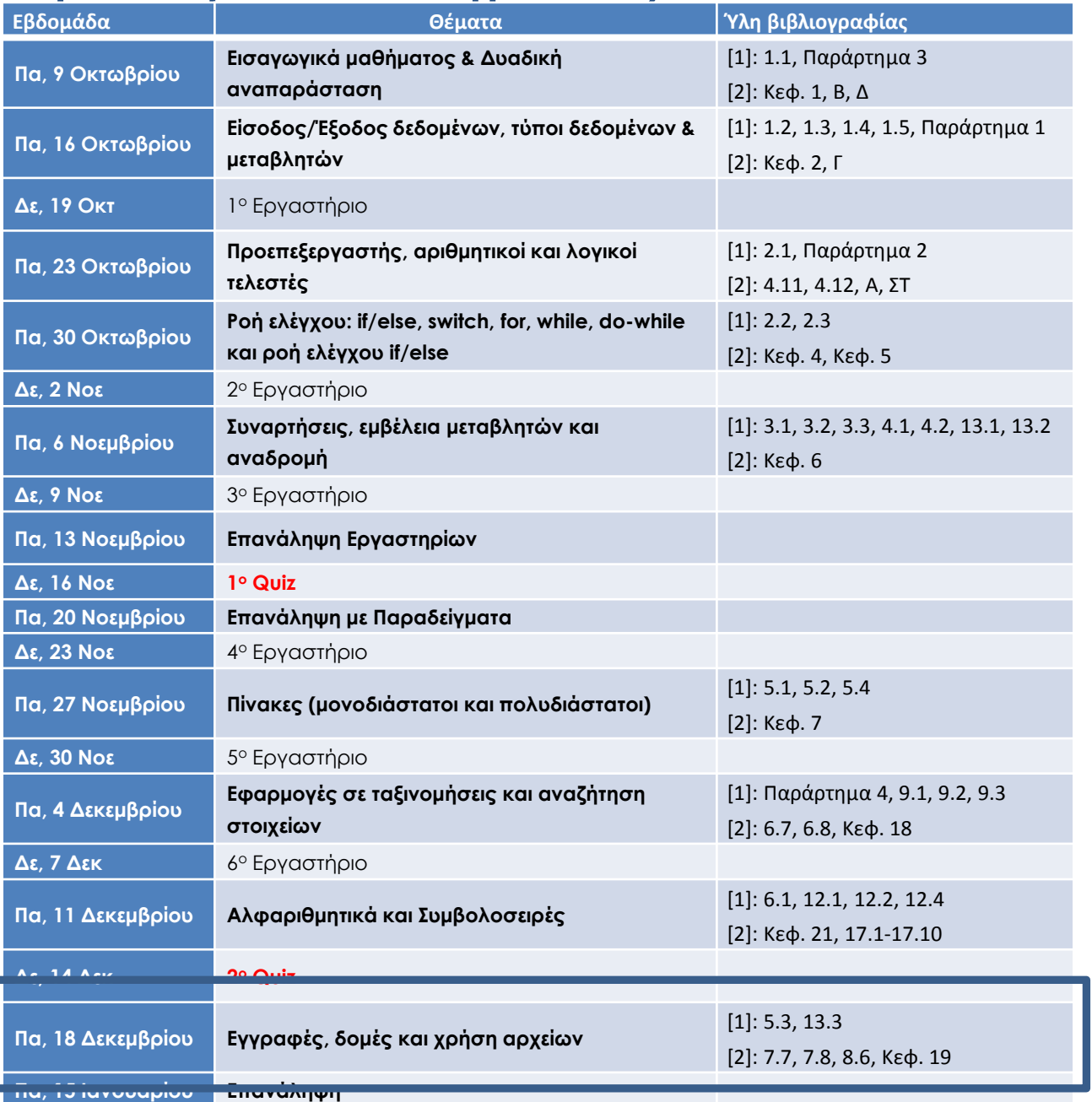

Ενότητα 24

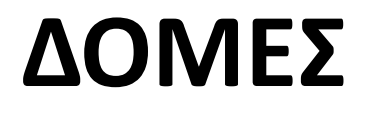

# Δομές

- 2η ομαδοποιημένη δομή δεδομένων: struct
- Θυμίζουμε: "ομαδοποίηση"
	- Πίνακες: συλλογή από τιμές ίδιου τύπου
	- Δομή: συλλογή από τιμές διαφορετικών τύπων
- Τις χειριζόμαστε ως ένα αντικείμενο, όπως τους πίνακες
- Βασική διαφορά:
	- Πρέπει πρώτα να "ορίσουμε" την δομή
	- Πριν από την δήλωση οποιασδήποτε μεταβλητής

# Τύποι δομών

- Ορίζουμε την δομή καθολικά (συνήθως)
- Δεν δεσμεύουμε μνήμη
	- Απλά δίνουμε έναν "τύπο" για το πώς η δομή θα μοιάζει
- Ορισμός:

```
struct CDAccountV1
\mathcal{F}double balance;
         double interestRate;
         int term;
};
```
 $\leftarrow$  όνομα της νέας δομής (ετικέτα)

← ονόματα για τα μέλη

# Δήλωση μεταβλητών δομής

```
struct CDAccountV1
\{double balance;
        double interestRate;
        int term;
};
```
Με τον ορισμό της δομής μπορούμε τώρα να ορίσουμε νέες μεταβλητές αυτού του τύπου:

```
CDAccountV1 account;
```
- Ακριβώς όπως δηλώνουμε για απλούς τύπους
- Η μεταβλητή *account* τώρα είναι τύπου CDAccountV1
- Περιέχει "τιμές για τα μέλη"
	- Για κάθε "τμήμα" της δομής

# Πρόσβαση στα μέλη της δομής

- Ο τελεστής τελεία . έχει πρόσβαση στα μέλη:
	- account.balance
	- account.interestRate
	- account.term

```
struct CDAccountV1
\mathcal{F}double balance;
         double interestRate;
         int term;
};
```
CDAccountV1 account;

- Καλούνται "μεταβλητές για τα μέλη"
	- Τα "τμήματα" της μεταβλητής δομής
	- Διαφορετικές δομές μπορούν να έχουν το ίδιο όνομα για τις μεταβλητές για τα μέλη
		- Δεν έχουμε σύγκρουση

```
#include <iostream>
using namespace std;
struct CDAccountV1
\{ double balance;
     double interestRate;
     int term;
};
void getData(CDAccountV1& theAccount);
int main( )
{
     CDAccountV1 account;
     getData(account);
     double rateFraction, interest;
     rateFraction = account.interestRate/100.0;
     interest = account.balance*(rateFraction*(account.term/12.0));
     account.balance = account.balance + interest;
     cout << "When your CD matures in " 
         << account.term << " months, \n"
          << "it will have a balance of $" 
          << account.balance << endl;
                                 void getData(CDAccountV1& theAccount)
                                 \mathcal{F} cout << "Δώσε λογαριασμό: ";
                                      cin >> theAccount.balance;
                                      cout << "Δώσε επιτόκιο ";
                                      cin >> theAccount.interestRate;
                                      cout << "Δώσε αριθμό μηνών";
                                      cin >> theAccount.term;
                                 }
```
}

### Παραδείγματα

```
struct StudentRecord
{
    int studentNumber;
    char grade;
}; 
int main()
\mathcal{L} StudentRecord yourRecord;
    yourRecord.studentNumber = 10002;
   yourRecord.grade = 'A;
}
```

```
struct Automobile
\{ int year;
    int doors;
    double horsepower;
    char model[30];
}; 
int main()
\left\{ \right. Automobile my;
   my.year = 2004;my.doors = 2; my.horsepower = 122;
    strcpy(my.model,"mini");
}
```
# Παράλειψη ερωτηματικού στο τέλος

Δεν επιτρέπεται η παράλειψη ερωτηματικού στο τέλος

```
struct WeatherData
{
        double temperature;
        double windVelocity;
};
```
Είναι απαραίτητο γιατί μπορείτε να δηλώσετε μεταβλητές δομής στο σημείο αυτό

```
struct WeatherData
\mathcal{F}double temperature;
         double windVelocity;
} high, low;
```
# Χρήση ιεραρχικών δομών

```
struct Date
{
    int day;
    int month;
    int year; 
}; 
struct PersonInfo
{
    double height;
    double weight;
    Date birthdate; 
};
```
- Δομές που μπορεί τα μέλη να είναι μικρότερες δομές
- Έχει σημασία η σειρά που δηλώνουμε τις δομές
	- πρώτα δηλώνεται η μικρότερη δομή
- Αν έχουμε μια μεταβλητή:

PersonInfo person1;

Τότε εμφανίζουμε στην έξοδο:

cout << person1.birthdate.day;

# Οι δομές σε ορίσματα σε συναρτήσεις

- Τα περνάμε όπως τα απλά δεδομένα
	- Παράμετρος με τιμή
	- Παράμετρος με αναφορά
	- Ή συνδυασμός
- Μπορούν επίσης να είναι ο επιστρεφόμενος τύπος μιας συνάρτησης
	- Επιστρεφόμενος Τύπος είναι μια δομή
	- Η εντολή return στον ορισμό της συνάρτησης στέλνει μια μεταβλητή δομής σε αυτόν που την κάλεσε

# Απόδοση αρχικών τιμών σε δομές

• Μπορούν να αρχικοποιηθούν κατά τη δήλωση

```
struct Date
\{ int day;
    int month;
    int year; 
}; 
Date dueDate = \{12, 31, 2003\};
```
– Η δήλωση παρέχει αρχικά δεδομένα σε όλα τα τρία μέλη της δομής

#### Παραδείγματα

```
struct Shoetype
\mathcal{F} char style;
    double price;
};
```

```
Shoetype shoe1, shoe2;
shoe1.style = 'A;
shoe1.price = 9.99;
cout << shoe1.style 
      << shoe1.price << endl;
shoe2 =shoe1;
shoe2.price = shoe2.price / 9;
cout << shoe2.style 
      << shoe2.price << endl;
```

```
Shoetype discount(Shoetype oldshoe)
\{ Shoetype temp;
    temp.style = oldshoe.style;
   temp.price = 0.9 * oldshape.printce;
```

```
 return temp;
```

```
void readShoetype(Shoetype& newshoe1)
```

```
 cout << "Δώσε στυλ:";
 cin >> newshoe1.style;
 cout << "Δώσε τιμή:";
 cin >> newshoe1.price;
```
}

 $\{$ 

<u>}</u>

Ενότητα 25

# **ΧΡΗΣΗ ΑΡΧΕΙΩΝ**

# Poές (streams)

- Τυπικά: διαβάζουμε δεδομένα από το πληκτρολόγιο και εκτυπώνουμε σε ένα τερματικό παράθυρο. Ωστόσο:
	- Μπορούμε να διαβάζουμε από αρχεία
	- Μπορούμε να εκτυπώνουμε σε αρχεία
- Stream: Μια ροή από χαρακτήρες
- Ροή εισόδου (Input stream)
	- Μπορεί να έρθει από το πληκτρολόγιο
	- Μπορεί να έρθει από αρχείο
- Ροή εξόδου (Output stream)
	- Μπορεί να σταλθεί στην οθόνη
	- Μπορεί να σταλθεί σε αρχείο

# Χρήση Ροών

- Ήδη χρησιμοποιούμε ροές
	- cin
		- Η ροή εισόδου ενώνεται με το πληκτρολόγιο
	- cout
		- Η ροή εξόδου ενώνεται με την οθόνη
- Μπορούμε να ορίσουμε άλλες ροές
	- Από ή προς αρχεία
	- Παρόμοια χρήση όπως με τα cin, cout

### Χρήση ροών όπως με cin, cout

- Θεωρείστε:
	- Το πρόγραμμα ορίζει μια ροή (stream) inStream που ζρχεται από κάποιο αρχείο: int theNumber; inStream >> theNumber;
		- Διαβάζει τιμή από την ροή stream, και την αναθέτει στο *theNumber*
	- Το πρόγραμμα ορίζει μια ροή (stream) outStream που στέλνεται σε κάποιο αρχείο outStream << "theNumber is " << theNumber;
		- Γράφει την τιμή στη ροή stream, που πάει σε κάποιο αρχείο

# Αρχεία

- Θα χρησιμοποιήσουμε αρχεία text
- Διάβασμα από αρχείο
	- Όταν το πρόγραμμα δέχεται κάποια είσοδο
- Εγγραφή σε αρχείο
	- Όταν το πρόγραμμα στέλνει κάποια έξοδο
- Ξεκινάει από την αρχή του αρχείου και καταλήγει προς το τέλος του αρχείου
	- Υπάρχουν και άλλοι τρόποι
	- Θα επεκταθούμε στο τέλος σε άλλους τρόπους προσπέλασης

# Σύνδεση με αρχείο

- Ρρϊτα πρζπει να ςυνδζςουμε το *αρχείο* με μια *ροή*
- Για είσοδο:
	- $-$  Αρχείο  $\rightarrow$  ifstream αντικείμενο
- Για έξοδο:
	- $-$  Αρχέιο  $\rightarrow$  ofstream αντικείμενο
- Οι κλάσεις ifstream και ofstream Ορίζονται στη βιβλιοθήκη <fstream>

#include <fstream>

# Βιβλιοθήκες αρχείων Ε/Ε

• Για να επιτρέψουμε τόσο για είσοδο από αρχείο όσο και για έξοδο σε αρχείο :

#include <fstream> using namespace std;

ι

#include <fstream> using std::ifstream; using std::ofstream;

#### Δήλωση ροών

• Η ροή πρέπει πρώτα να δηλωθεί όπως μια τυπική μεταβλητή:

> ifstream inStream; ofstream outStream;

• Μετά πρέπει να συνδεθεί με το αρχείο:

inStream.open("infile.txt");

- Καλείται "άνοιγμα αρχείου"
- Χρησιμοποιεί την συνάρτηση *open*
- Μπορούμε να ορίσουμε την ακριβή διαδρομή του αρχείου

# Χρήση Ροών

• Μόλις δηλωθεί  $\rightarrow$  χρησιμοποιείται κανονικά!

```
int oneNumber, anotherNumber;
inStream >> oneNumber >> anotherNumber;
```
• Η ροή εξόδου γίνεται παρόμοια:

```
ofstream outStream;
outStream.open("outfile.txt");
outStream << "oneNumber = " << oneNumber
             << " anotherNumber = "
             << anotherNumber;
```
– Στζλνει τα αντικείμενα ςτο αρχείο εξόδου "outfile.txt"

### Ονοματολογία αρχείων

- Προγράμματα και αρχεία
- Τα αρχεία έχουν δύο ονόματα στα προγράμματά μας
	- Εξωτερικό όνομα αρχείου
		- Επίσης καλείται "φυσικό όνομα"
		- Όπως το "infile.txt"
		- Μερικές φορές λέγεται και "πραγματικό όνομα"
		- Χρησιμοποιείται μόνο μια φορά (στο άνοιγμα/σύνδεση)
	- Όνομα ροής
		- Καλείται επίσης και "λογικό όνομα"
		- Το πρόγραμμα χρησιμοποιεί το όνομα αυτό για όλα τα αρχεία που επεξεργάζεται

ifstream inStream; ofstream outStream;

inStream.open("infile.txt");

# Κλείσιμο αρχείων

- Τα αρχεία που ανοίγουν πρέπει να κλείνουν
	- Όταν το πρόγραμμα σταματάει να δέχεται είσοδο ή να στέλνει στην έξοδο
	- Απελευθερώνει τη ροή από το αρχείο

```
ifstream inStream;
ofstream outStream;
```

```
inStream.close();
outStream.close();
```
- Δεν παίρνουν ορίσματα
- Τα αρχεία κλείνουν αυτόματα όταν το πρόγραμμα τερματίζει
	- Ωστόσο πρέπει εμείς να τα κλείνουμε για να αποφεύγουμε λάθη εγγραφής/ανάγνωσης

# Η συνάρτηση flush()

- Η έξοδος συνήθως "ενταμιεύεται (buffered)"
	- αποθηκεύεται προσωρινά πριν την εγγραφή της σε αρχείο
	- Η εγγραφή γίνεται σε "ομάδες"
- Συχνά μπορεί να θέλουμε να εξαναγκάσουμε την εγγραφή:
	- outStream.flush();
		- Η συνάρτηση *flush,* για όλες τις ροές εξόδου
		- Όλα τα δεδομένα εξόδου (buffered) γράφονται
- Όταν κλείνουμε το αρχείο τότε καλείται αυτόματα η συνάρτηση flush()

```
#include <fstream>
using namespace std; 
int main( )
{
     ifstream inStream;
     ofstream outStream;
     inStream.open("infile.txt");
     outStream.open("outfile.txt");
     int first, second, third;
     inStream >> first >> second >> third;
     outStream << "The sum of the first 3\n"
                 << "numbers in infile.txt\n"
                 << "is " << (first + second + third)
                 << endl;
     inStream.close( );
     outStream.close( );
     return 0;
}
                                      infile.txt
                                       1
                                       2
                                       3
                                       4
                                                     outfile.txt
                                                     The sum of the first 3
                                                     numbers in infile.txt
                                                     is 6
```
# Προσάρτηση σε αρχείο

- Ο τυπικός τρόπος που ανοίγουμε αρχείο ξεκινάνει με κενό αρχείο
	- Ακόμα και όταν το αρχείο υπάρχει ήδη  $\rightarrow$  τα δεδομένα χάνονται
- Άνοιγμα για προσάρτηση:

```
ofstream outStream;
outStream.open("important.txt", ios::app);
```
- Αν το αρχείο δεν υπάρχει  $\rightarrow$  το δημιουργεί
- Αν το αρχείο υπάρχει  $\rightarrow$  προσαρτά στο τέλος
- το 2<sup>ο</sup> όρισμα είναι η κλάση *ios* που ορίζεται ως σταθερά
	- στη βιβλιοθήκη <iostream>, std namespace

# Εναλλακτικόσ τρόποσ για άνοιγμα αρχείου

- Μπορούμε να δηλώσουμε το όνομα του αρχείου στη δήλωση
	- Το περνάμε ως ένα όρισμα

```
ifstream inStream;
inStream.open("infile.txt");
```

```
Ισοδύναμο με:
```
ifstream inStream("infile.txt");

### Ραράδειγμα

```
#include <fstream>
#include <iostream>
using namespace std; 
int main( )
\{ cout << "Opening data.txt for appending.\n";
     ofstream fout;
     fout.open("data.txt", ios::app);
     fout << "5 6 pick up sticks.\n"
          << "7 8 ain't C++ great!\n";
     fout.close( );
    cout \lt\lt "End of appending to file. \n";
    return 0;
}
```
#### **data.txt (πριν)**

- 1 2 bucket my shoe.
- 3 4 shut the door.

#### **data.txt (μετά)**

- 1 2 bucket my shoe.
- 3 4 shut the door.
- 5 6 pick up sticks.
- 7 8 ain't C++ great!

# Έλεγχος για ύπαρξη αρχείου

- Το άνοιγμα αρχείου μπορεί να μην λειτουργήσει
	- Αν το αρχείο ειςόδου δεν υπάρχει
	- Δεν υπάρχει άδεια εγγραφής στο αρχείο εξόδου
	- Άγνωστα αποτελέσματα
- Η συνάρτηση fail()
	- Κάλεσμα της fail() για έλεγχο σωστό ροών

```
inStream.open("stuff.txt");
if (inStream.fail())
{
       cout << "File open failed.\n";
       exit(1);}
```
# Έλεγχος για το τέλος αρχείου (EOF)

- Χρήση βρόχου για επεξεργασία έως ότου το τέλος αρχείου
	- Συνήθης πρακτική
- Δύο τρόποι για έλεγχο EOF:
	- $-$  Η συνάρτηση eof() Διαβάζει κάθε χαρακτήρα έως EOF
		- eof() συν/ση επιστρέφει bool
	- Η διαδικασία διαβάσματος επιστρέφει bool τιμή! (inStream >> next)
		- Η έκφραση επιστρέφει true αν το διάβασμα έγινε επιτυχώς
		- Επιστρέφει false αν επιχειρήσει να διαβάσει πέρα από το τέλος του αρχείου

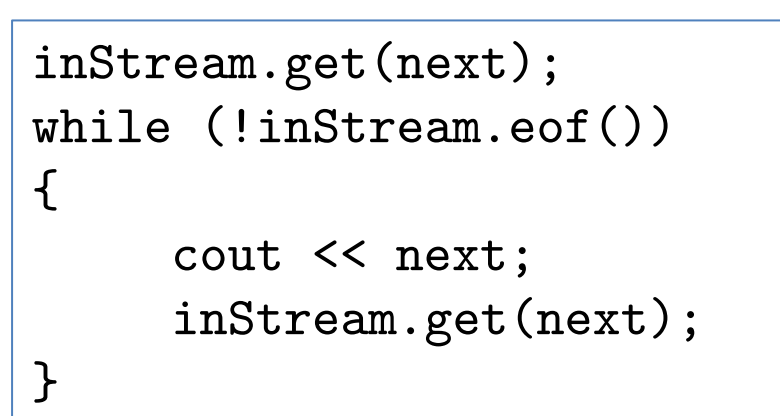

```
double next, sum = 0;
while (inStream >> next)
       sum = sum + next;cout << "sum:" << sum;
```
# Τα ονόματα αρχείων ως μεταβλητές

- Η διαδικασία ανοίγματος ροής
	- Το όρισμα στη συνάρτηση open() είναι τύπου string
	- Μπορεί να είναι σταθερά " " ή μεταβλητή

```
char fileName[16];
ifstream inStream;
cout << "Enter file name: ";
cin >> fileName;
inStream.open(fileName);
```
– Παρέχει περισσότερη ευελιξία στο πρόγραμμα

```
#include <fstream>
#include <iostream>
#include <cstdlib> //for exit
using namespace std; 
int main( )
{
     ifstream inStream;
     ofstream outStream;
     inStream.open("infile.txt");
     if (inStream.fail( ))
    \{cout \lt\lt "Error. \n";
        exit(1); }
     outStream.open("outfile.txt");
     if (outStream.fail( ))
    \{cout \lt\lt' " Error. \n";
        exit(1); }
```

```
int first, second, third;
inStream >> first >> second >> third;
outStream << "The sum of the first 3\n"
           << "numbers in infile.txt\n"
          << "is "
           << (first + second + third) 
           << endl;
inStream.close( );
```

```
outStream.close( );
```
}

```
#include <fstream>
#include <iostream>
#include <cstdlib> //for exit
using namespace std; 
void addplusplus(ifstream& inStream, ofstream& outStream);
int main( )
{
     ifstream fin;
     ofstream fout;
     fin.open("cad.txt");
     if (fin.fail( ))
     {
        cout \lt\lt "Error. \n";
        exit(1); }
     fout.open("cppad.txt");
     if (fout.fail( ))
     {
        cout \lt\lt " Error. \n";
        exit(1); }
     addPlusPlus(fin, fout);
     fin.close( );
     fout.close( );
}
                                    void addPlusPlus( ifstream& inStream, 
                                                       ofstream& outStream )
                                    {
                                         char next;
                                         inStream.get(next);
                                         while (! inStream.eof( ))
                                          {
                                             if (next == 'C') outStream << "C++";
                                              else
                                                  outStream << next;
                                              inStream.get(next);
                                          }
                                    }
                                              cad.txt
                                              C is one of the world's most modern
                                              programming languages. There is no
                                              language as versatile as C, and C
                                              is fun to use.
```
 $0 - 36$ 

# Σύνοψη

- Οι ροές συνδέονται με αρχεία με την λειτουργία open()
- Η συνάρτηση fail() ελέγχει για επιτυχημένη ανάγνωση/εγγραφή
- Οι τύποι ροών μπορούν να είναι παράμετροι σε συναρτήσεις
	- Ρρζπει να είναι παράμετροι με αναφορά

# Καλή Μελέτη

#### • **Βιβλιογραφία**

 $[1]$  W. Savitch, Πλήρης C++, Εκδόσεις Τζιόλα, 2011

[2] H. Deitel and P. Deitel, C++ Προγραμματισμός 6η Εκδοση, Εκδόσεις Μ. Γκιούρδας, 2013

**Ύλη βιβλιογραφίας**

[1]: 6.1, 12.1, 12.2, 12.4

[2]: Κεφ. 21, 17.1-17.10